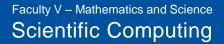

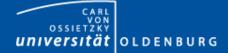

# Introduction to MPI

Introduction to the HPC System of the University Oldenburg October 6 – 8, 2014 Stefan Albensoeder and Stefan Harfst

04.10.2014 Dr. Stefan Harfst

HPC Introduction: Introduction to MPI

1

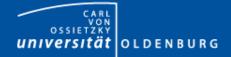

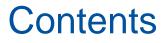

- Motivation for Parallel Computing
- Overview of Parallel Hardware Architectures and Programming Models
- Introduction to MPI
- Examples and Exercises using MPI

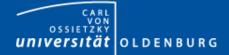

## Why Parallel Computing?

- Moore's Law
  - the number of transistors in a dense integrated circuit doubles every 12 to 24 months
  - often interpreted as computing speed doubles every ~18 months
  - empirical law and self-fulfilling prophecy
  - Moore's Law must eventually break down

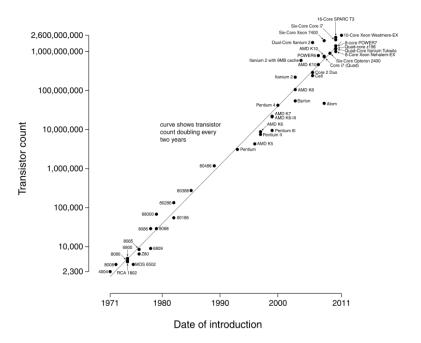

Microprocessor Transistor Counts 1971-2011 & Moore's Law

(taken from Wikipedia)

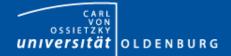

# Why Parallel Computing?

- laws of physics set limit of how fast computers can become
  - speed of light, quantum scale, ... (see Lloyd, 2000, Nature, 406, 1047)
- of course before that there technical limitations
  - e.g. heat from CPU power dissipation  $\rightarrow$  limits the cycle frequency
- what is the solution to the problem?
  - 1. develop more efficient algorithms
  - 2. parallel computing

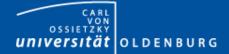

#### The Fastest Computers on Earth

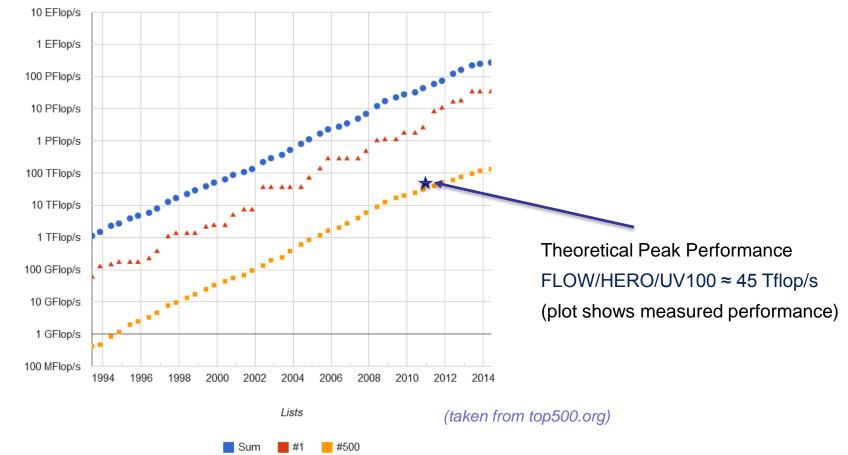

Performance Development

Performance

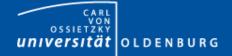

# Why Parallel Computing?

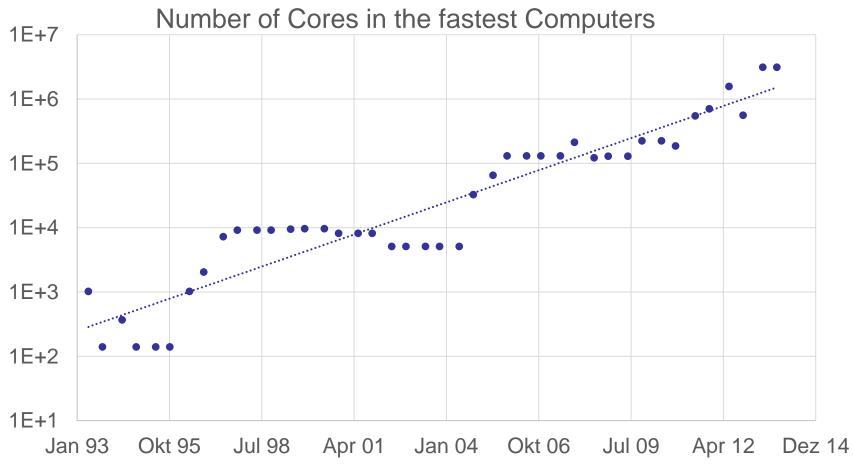

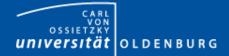

٠

٠

\_

\_

#### Parallel Hardware Architectures

core core core core multiprocessor shared memory cores are connected to memory with the memory interconnect same speed **U**niform **M**emory **A**ccess (UMA) memory memory memory memory bank bank bank bank Symmetric Multi-Processing (SMP) multicomputer distributed memory memory memory memory memory Non-Uniform Memory Access (NUMA) nodes are connected by node-CPU CPU CPU CPU interconnect node different network topologies node interconnect

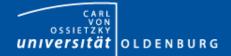

#### **Parallel Hardware Architectures**

 most modern HPC systems (e.g. FLOW and HERO) are clusters of SMP nodes

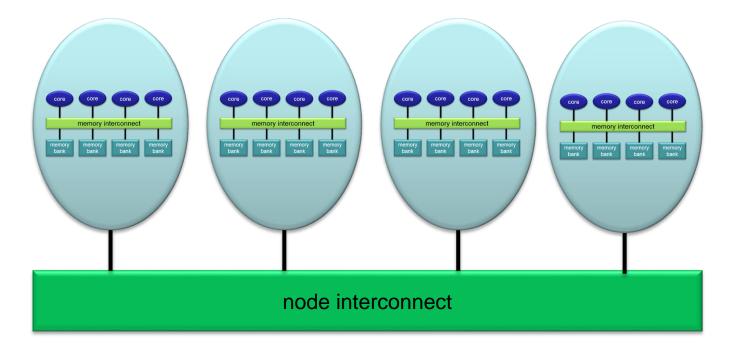

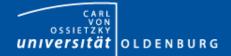

#### **Parallelization Strategies**

- two major resources for computations
  - processor
  - memory
- parallelization means
  - distributing the work
  - distributing the data (on distributed memory machines)
  - synchronization of work
  - communication of data (on distributed memory machines)
- parallel programming models provide the methods to achieve the above goals

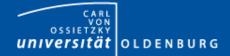

# **Distributing Work and Data**

- Work decomposition
  - based on loop decomposition
- Data decomposition
  - all the work for a local chunk of the data is done by the local processor
- Domain decomposition
  - work and data are distributed according to a higher model, e.g. reality

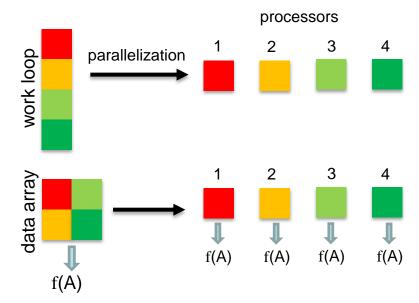

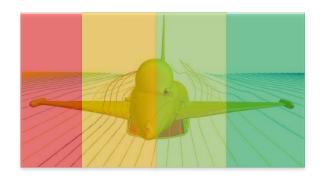

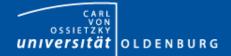

# **Parallel Programming Models**

- two dominating programming models:
  - OpenMP: uses directives to define work decomposition
  - MPI: standardized message-passing interface
- other programming models
  - HPF (high-performance Fortran)
  - PGAS (Partitioned Global Address Space), e.g. Co-Array Fortran UPC (Unified Parallel C)
- programming models for compute devices
  - CUDA
  - OpenCL
  - OpenACC

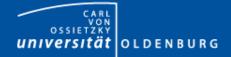

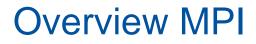

- Introduction to the Message Passing Interface
- Point-to-Point Communication
- Collective Communication
- Other and New Features of MPI
  - Derived Datatypes
  - Virtual Topologies
  - Process Creation and Management
  - One-sided Communication and Shared Memory
  - MPI and Threads
  - Parallel File I/O

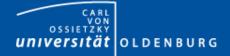

### History of MPI

- MPI is a standard with the prime goals
  - to provide a message-passing interface
  - to provide source-code portability
  - to allow efficient implementations
- MPI exists for more than 20 years
  - MPI-1.0 was released in June, 1994
  - MPI-2.0 was released in July, 1997 and provided additional functionality
  - MPI-3.0, the current standard, was released in October, 2012 and was developed for better platform and application support (in particular clusters of SMP nodes)

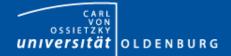

# A Message-Passing Interface

• sequential program vs. message-passing program

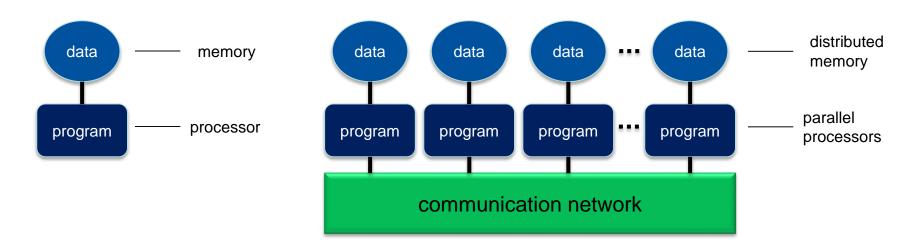

- message-passing programming paradigm:
  - each processor runs a (sub)program, typically the same (SPMD)
  - variables of subprograms have the same name but different (distributed) data
  - − communication by special library routines → message passing

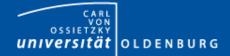

## **Message Passing**

- messages are passed through the communication network
- messages require the following information:
  - sending and receiving process
  - data location
  - data type
  - data size

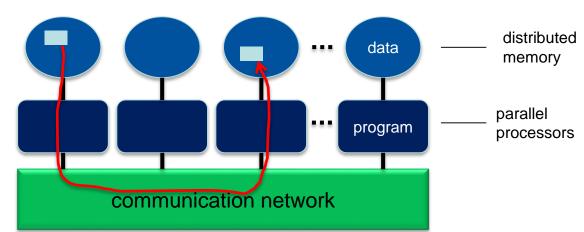

- in order to use the message-passing interface the program must be
  - connected to the MPI library (at compile time)
  - started with the MPI startup tool (mpirun or mpiexec)
  - at runtime MPI is initialized with special library calls (MPI\_Init())

Faculty V – Mathematics and Science Scientific Computing

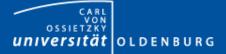

#### **Process Identification**

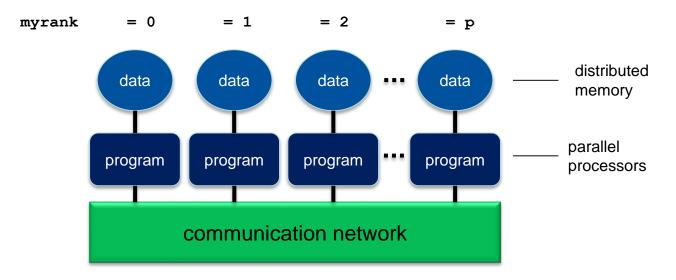

- processes in MPI are identified by their rank
  - determined by calling a library function
  - rank is used for addressing when sending messages
  - rank is used for making decisions, e.g. when distributing the data and work

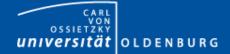

#### Example: MPI\_HelloWorld

```
#include <stdio.h>
#include <mpi.h>
int main(int argc, char *argv[])
{
   int my rank, size;
   MPI Init(&argc, &argv);
   MPI Comm rank (MPI COMM WORLD, & my rank);
   MPI Comm size (MPI COMM WORLD, & size);
   if (my rank == 0)
   ł
     printf ("Hello world!\n");
   }
   printf("I am process %i out of %i.\n", my rank, size);
   MPI Finalize();
}
```

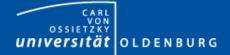

# **MPI Header and Module Files**

- C/C++: #include <mpi.h>
- Fortran: include "mpif.h" or use mpi or use mpi f08
  - the use of the old style include-statement is strongly discouraged as no compile-time argument checking can be done
  - recommended is the use of mpi\_f08

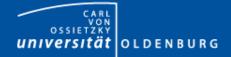

#### **MPI Library Calls**

• in general an MPI library call has the form

C/C++: error = MPI\_Xxxxx(parameter, ...); MPI\_Xxxxx(parameter, ...);

Fortran: CALL MPI\_Xxxxx(parameter, ..., ierror)

- in Fortran the use of ierror has change with MPI-3.0: if (and only if!) you are using the module file mpi\_f08, ierror is an optional argument. In any other case ierror cannot be omitted otherwise terrible unforeseen things may happen.
- refer to the MPI-3.0 standard document to look up the definitions and argument list of available MPI functions <u>http://www.mpi-forum.org/docs/</u>

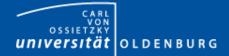

# MPI\_Init() and MPI\_Finalize()

- MPI is initialized with
  - C/C++: MPI\_Init(&argc, &argv);
  - Fortran: CALL MPI\_Init (ierror)
  - must be the first MPI-routine that is called (few exceptions)
  - call as early as possible in your program
  - in C/C++ argv and argc are passed by reference (possibly cleans argv from unwanted MPI arguments)
- MPI is finalized with
  - C/C++: MPI Finalize();
  - Fortran: CALL MPI\_Finalize(ierror)
  - must be the last MPI-routine that is called (few exceptions)

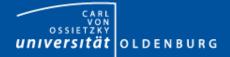

# **MPI** Communicators

- all MPI processes (subprograms) are combined in the communicator MPI\_COMM\_WORLD
  - MPI\_COMM\_WORLD is a handle predefined in the header files
  - each process in a communicator has its own rank starting from 0 until (size-1)
  - the size of a communicator and the rank of a process within the communicator can be determined with special library calls
  - it is possible to define your own communicators (e.g. for a subset of processes) and handles

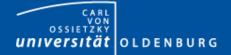

#### MPI\_Comm\_size() and MPI\_Comm\_rank()

• to determine the size of a communicator use

MPI\_Comm\_size(MPI\_COMM\_WORLD, &size);

 to determine the rank of a process within a communicator use

MPI\_Comm\_rank(MPI\_COMM\_WORLD, &myrank);

note that size is the same on every process whereas myrank is different

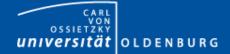

Faculty V – Mathematics and Science Scientific Computing

#### Example: MPI\_HelloWorld

```
#include <stdio.h>
#include <mpi.h>
int main(int argc, char *argv[])
{
   int my rank, size;
   MPI Init(&argc, &argv);
   MPI Comm rank (MPI COMM WORLD, &my rank);
   MPI Comm size (MPI COMM WORLD, & size);
   if (my rank == 0)
   ł
     printf ("Hello world!\n");
   }
   printf("I am process %i out of %i.\n", my rank, size);
   MPI Finalize();
}
```

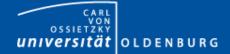

Faculty V – Mathematics and Science Scientific Computing

#### Example: MPI\_HelloWorld

```
PROGRAM MPI HelloWorld
  USE mpi f08
  IMPLICIT NONE
  INTEGER rank, size
  CALL MPI Init()
  CALL MPI Comm rank (MPI COMM WORLD, rank)
  CALL MPI Comm size (MPI COMM WORLD, size)
  IF (rank .EQ. 0) THEN
     WRITE(*,*) 'Hello world!'
  END IF
  WRITE(*,*) 'I am process', rank, ' out of', size
  CALL MPI Finalize()
END PROGRAM MPI HelloWorld
```

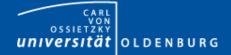

# Compiling an MPI Program

• programs are compiled using a wrapper command:

| C:       | <pre>\$ mpicc [options] <source.c> -o <executable></executable></source.c></pre>   |
|----------|------------------------------------------------------------------------------------|
| C++:     | <pre>\$ mpic++ [options] <source.c> -o <executable></executable></source.c></pre>  |
| Fortran: | <pre>\$ mpifort [options] <source.c> -o <executable></executable></source.c></pre> |

- uses the standard compiler (GCC, ICS) with some extra options
- example on HERO:

```
[abcd1234@hero02 ~]$ module load intel intel/ics/2013_sp1.3.174/64
[abcd1234@hero02 ~]$ module load openmpi/1.8.1/ics
[abcd1234@hero02 ~]$ mpicc MPI_HelloWorld.c -o MPI_HelloWorld
```

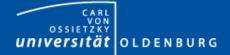

#### Running an MPI Program

- example on HERO:
  - note: do not normally run programs on the head nodes

```
[abcd1234@hero02 ~]$ mpirun -np 4 --mca btl ^openib MPI_HelloWorld
I am process 2 out of 4.
I am process 3 out of 4.
I am process 1 out of 4.
Hello world!
I am process 0 out of 4.
```

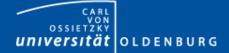

#### Running an OpenMPI Program with SGE

```
#!/bin/bash
######## SGE settings
#$ -cwd
#$ -N MPI_HelloWorld
######## parallel environment
#$ -1 cluster=hero
#$ -pe openmpi 4
#$ -R y
######## requesting resources
#$ -1 h_rt=0:10:0
```

```
#$ -1 h_vmem=1000M
#$ -1 h fsize=100M
```

```
# loading modules
module load intel intel/ics/2013_sp1.3.174/64
module load openmpi/1.8.1/ics
```

```
# the --mca options tells MPI not to use Infiniband (prevents warning)
mpirun -np $NSLOTS -machinefile $TMPDIR/machines --mca btl ^openib MPI_HelloWorld
```

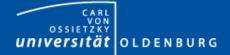

## Sending and Receiving Messages

- the MPI library provides functions to send and receive messages:
  - sending: MPI\_Send(...)
  - receiving: MPI\_Recv(...)
  - any message sent must be received, otherwise  $\rightarrow$  deadlock
  - function prototypes (here C/C++, Fortran is analogous)

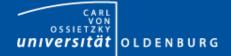

#### **MPI Data Types**

- MPI needs to know the type of data that is send
- predefined handles are provided for standard data types, e.g.:
  - MPI\_INT, MPI\_FLOAT, MPI\_DOUBLE, MPI\_CHAR, ...
- you can also define handles for your own data types

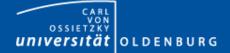

Faculty V – Mathematics and Science Scientific Computing

#### MPI Send and Receive Example

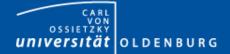

## Sending and Receiving Messages

- message can be sent in different ways
  - synchronous vs. asynchronous: sender receives a confirmation receiving of the message is initiated
  - unbuffered vs. buffered:
    - the message can be buffered so the sender can continue using the sent variable, requires additional memory
  - blocking vs. non-blocking:
    - send or receive functions return immediately allowing to overlap communication and computation

#### for details refer to the MPI-3.0 standard

04.10.2014 Dr. Stefan Harfst

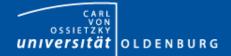

- so far we have looked at point-to-point communication
- MPI allows knows
  - one-to-all
  - all-to-one communication
  - all-to-all
- example: calculate the sum of the elements of an array

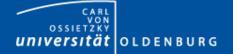

Faculty V – Mathematics and Science Scientific Computing

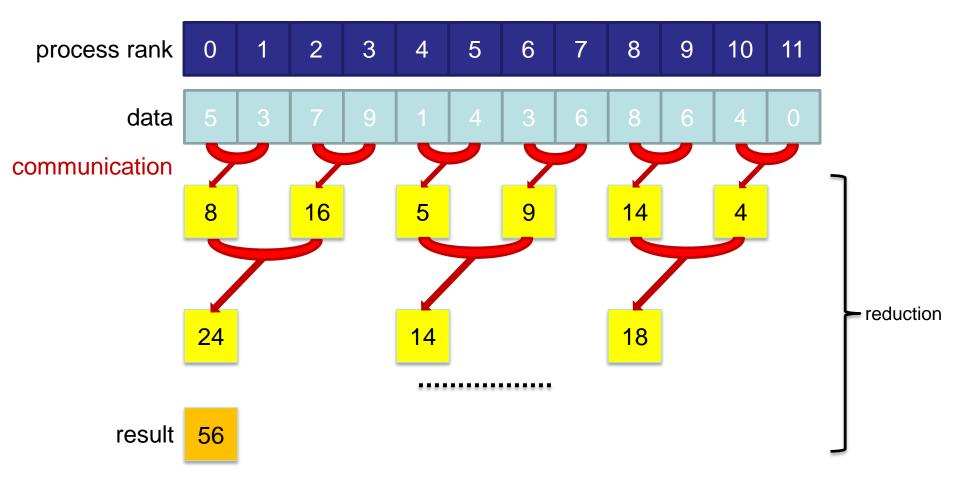

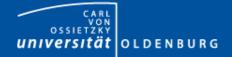

- so far we have looked at point-to-point communication
- MPI allows knows
  - one-to-all
  - all-to-one co
  - all-to-all
- communication

- example: calculate the sum of the elements of an array
- MPI collective communication is very efficient due to tree-based communication
- collective communication can still be very expensive, in particular all-to-all

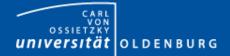

- a selection of collective MPI communications:
  - MPI\_Bcast(...) sending data from one process to all others
  - MPI\_Scatter(...) distributing an array of data from one to all
  - MPI\_Gather(...) collecting an array of data from all to one
  - MPI\_Reduce(...) reduction operation defined by a handle, e.g. MPI\_SUM
  - MPI\_Barrier(...) used to synchronize all processes
  - ...
- some also have all-to-all variant, e.g. MPI\_Allreduce
- since MPI-3.0 also non-blocking calls

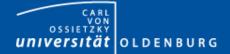

Faculty V – Mathematics and Science Scientific Computing

#### Example: MPI\_Scatter and MPI\_Gather

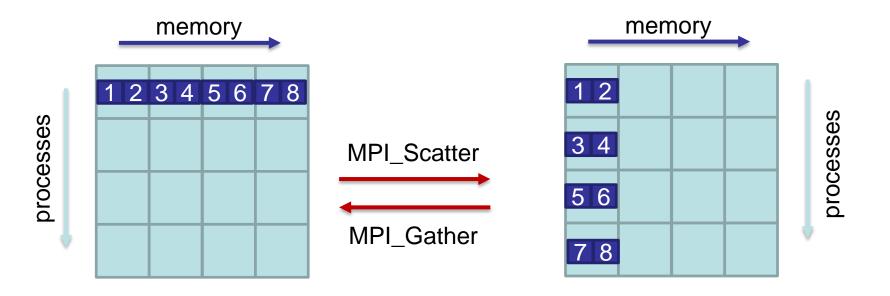

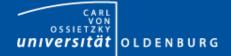

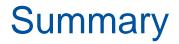

- MPI allows the parallelization of programs by distribution data and work through the passing of messages
  - MPI is a platform-independent standard
  - very flexible but also more time-consuming to program
  - read the standard document for more details
     → <u>http://www.mpi-forum.org/docs/</u>
  - MDI library calls can be used to cond and receive m
- MPI library calls can be used to send and receive messages
  - whenever needed use higher-level functions for collective communication for efficiency
- with MPI you can introduce new types of errors in your program, e.g. deadlocks
  - however, many errors in parallel programs stem from error in the serial code

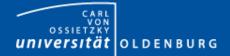

## **MPI Exercises and Examples**

- Programming Exercises include
  - MPI\_HelloWorld
  - MPI\_PingPong
  - MPI\_RingSend
  - Timing MPI\_Send()
- Do as many exercises as you can or like
  - Solutions are provided but do not look at solutions until you completed the exercise!

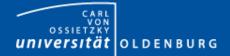

# Exercise 1: MPI\_HelloWorld

- Write an MPI\_HelloWorld program following the example given before
  - compile and run the program on the cluster
  - what do you notice when you run the program several times?
     Can you explain the behavior?

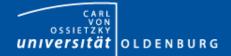

# Exercise 2: MPI\_PingPong

- Write an MPI\_PingPong program to run with two processes doing the following:
  - initialize a counter
  - one process increments the counter and sends it to the other
  - the other process receives the message and then increments the counter and sends it back
  - repeat until n messages have been sent

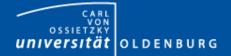

# Exercise 3: MPI\_RingSend

- Write an MPI\_RingSend program to run with any number of processes computing on all processes the sum of all ranks:
  - each process receives the current sum from its left neighbor (rank-1)
  - each process adds its own rank to the current sum
  - each process sends the new current sum to its right neighbor
  - the ring is terminated after one round
  - note: the left/right neighbor for rank 0/(size-1) is (size-1)/0

#### is MPI\_RingSend a truly parallel program when using MPI\_Send() and MPI\_Recv()?

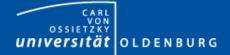

# Exercise 4: Timing MPI\_Send()

- Write an MPI program that sends an array of doubles from one process to another
  - using MPI\_Wtime() measure the time it takes to complete the MPI\_Send() call
  - determine this time as function of N where N is the size of the array
  - plot the result and explain